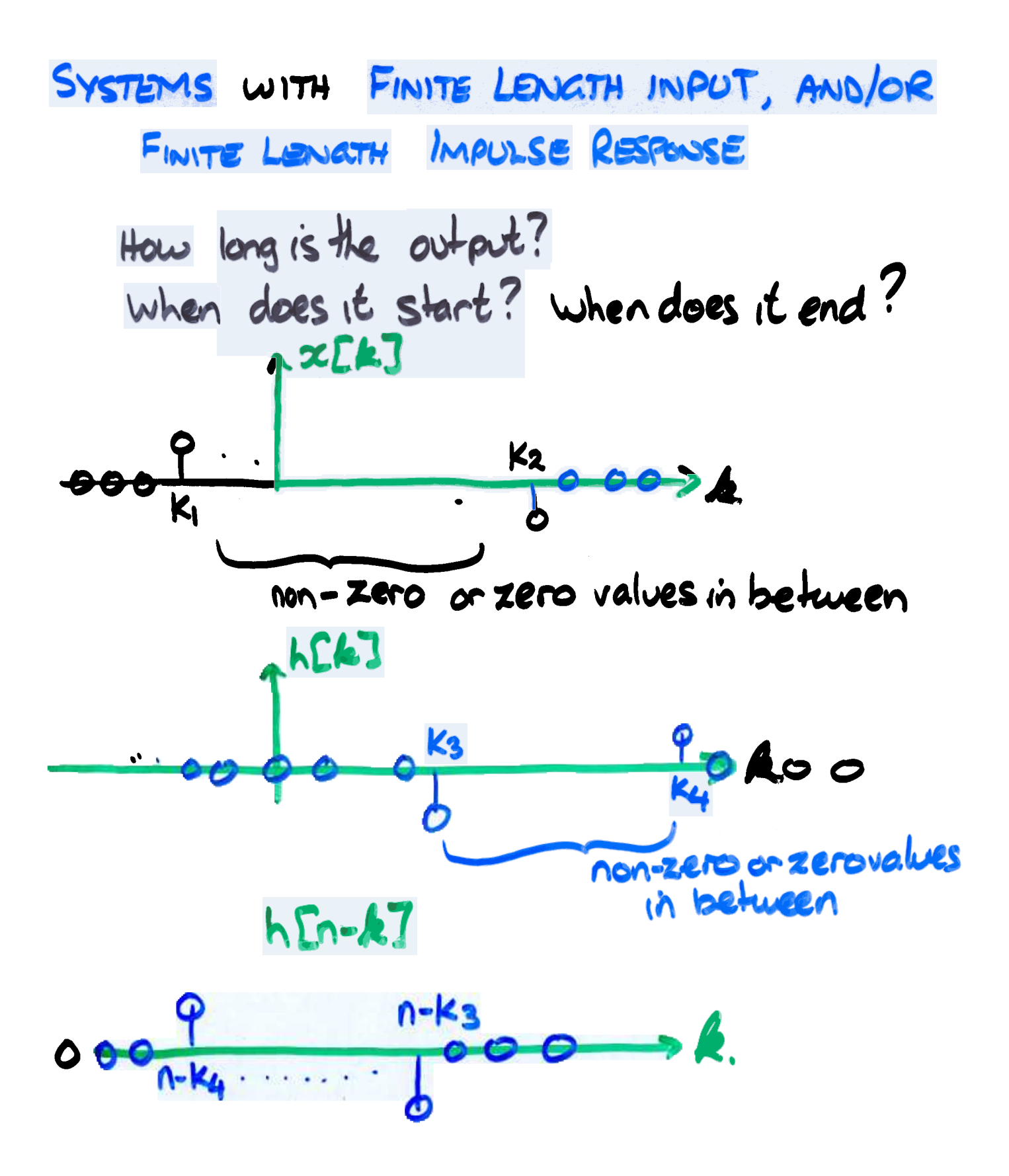

Then, a large and negative, 
$$
W_n
$$
 [k] = 0

\nThe first output occurs when the first overlap occurs, i.e.  $n - k_3 = k_1$ 

\nThus,  $n = k_1 + k_3$ 

WO ERZ=O for n large and positive,  $D y \ln 300$ 

The last non-zero output occurs when the last overlap occurs re  $n - k_4 = k_2$  $ne$   $k_2+k_4$ 

• What if  $k_3 < 0$  ? first output occurs before first input. But this is what we expect when  $h[k] \neq 0$  for  $k < 0$ , as this is a non-causal

. What happens as kzor k4 700? What is the memory of the system? What is the length of  $x^7$  $k_{2}$   $k_{2}$   $-k_{1}$ What is the length of h?  $Ln = k<sub>4</sub>$   $k<sub>3</sub>$ + What is the length of u?  $Ly = k_2 + k_4$   $(k_1 + k_3) +$  $(k_2 k_1 + ) + (k_4 - k_3 + )$  $=$   $Lx + Lh$